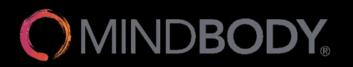

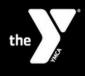

## SCHEDULING YOUR STRONG INBODY

- 1. Download the Mindbody mobile app on the Apple App store or the Google Play store. To find it, search "Mindbody" in the search bar of your app store.
- 2. Open the app on your phone, and tap "Get Started"
- 3. Continue to create an account using the options listed.

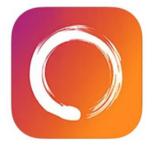

| Mindbody: Fitness, Salon & Spa<br>HIIT, Pilates & yoga classes<br>MINDBODY Inc.<br>Designed for iPhone | 4+ |
|----------------------------------------------------------------------------------------------------|----|
| #38 in Health & Fitness<br>★★★★★ 4.9 • 212.9K Ratings                                                  |    |
| Free                                                                                                   |    |

- 4. Confirm your account and verify your login information
  - Continue as guest
  - Accept Terms and Conditions
  - Enable location to your preference
- 5. Once you're logged in, search for "YMCA of Cass and Clay Counties"
- Be sure that you are searching under Businesses, not classes.
- 6. Once you're on the YMCA page, tap "view schedule"
- 7. Select one location:
  - Fercho InBody Appt > Fercho STRONG InBody
  - Schlossman InBody Appt > Schlossman STRONG InBody
- 8. Pick "Any Staff" (or your preferred staff)
- 9. Select date of orientation, and then select preferred time
  - Complete Booking

## That's it – you're scheduled for your STRONG InBody!

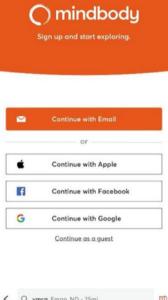

| <ul> <li>Q. ymca, Fargo, ND - 25mi</li> </ul>            | 助                                                                  |
|----------------------------------------------------------|--------------------------------------------------------------------|
| Classes Businesses                                       | (1)<br>(1)<br>(1)<br>(1)<br>(1)<br>(1)<br>(1)<br>(1)<br>(1)<br>(1) |
| Categories V Distance V                                  |                                                                    |
| YMCA of Cass and Clay Counties<br>400 lst. Ave. S 0.34mi | <b>-y</b> 2000                                                     |
| ○ ○ ○ ○ ○ ○ 0 reviews                                    |                                                                    |